# Download Free Lua Reference Manual 51

Thank you totally much for downloading **Lua Reference Manual 51**.Maybe you have knowledge that, people have see numerous times for their favorite books following this Lua Reference Manual 51, but end going on in harmful downloads.

Rather than enjoying a good book past a cup of coffee in the afternoon, otherwise they juggled subsequent to some harmful virus inside their computer. **Lua Reference Manual 51** is easy to get to in our digital library an online permission to it is set as public in view of that you can download it instantly. Our digital library saves in multiple countries, allowing you to get the most less latency times to download any of our books past this one. Merely said, the Lua Reference Manual 51 is universally compatible like any devices to read.

## **KEY=MANUAL - LIVIA TRISTIAN**

#### **LUA 5.2 REFERENCE MANUAL**

**Lua is a powerful, fast, lightweight, embeddable scripting language. Lua combines simple procedural syntax with powerful data description constructs based on associative arrays and extensible semantics. Lua is dynamically typed, runs by interpreting bytecode for a register-based virtual machine, and has automatic memory management with incremental garbage collection, making it ideal for configuration, scripting, and rapid prototyping. This reference manual is 51 pages long.**

#### **PROGRAMMING IN LUA**

Roberto Ierusalimschy **Authored by Roberto Ierusalimschy, the chief architect of the language, this volume covers all aspects of Lua 5---from the basics to its API with C---explaining how to make good use of its features and giving numerous code examples. (Computer Books)**

#### **BEGINNING LUA PROGRAMMING**

Apress Take a practical approach to becoming a leading-edge Android developer, learning by example while combining the many technologies needed to create a successful, up-to**date web app. Practical Android Projects introduces the Android software development kit and development tools of the trade, and then dives into building cool-looking and fun apps that put Android's amazing capabilities to work. Android is the powerful, full-featured, open source mobile platform that powers phones like Google Nexus, Motorola Droid, Samsung Galaxy S, and a variety of HTC phones and tablet computers. This book helps you quickly get Android projects up and running with the free and open source Eclipse, NetBeans, and IntelliJ IDEA IDEs. Then you build and extend mobile applications using the Android SDK, Java, Scripting Layer for Android (SL4A), and languages such as Python, Ruby, Javascript/HTML, Flex/AIR, and Lua.**

John Wiley & Sons **This book is for students and professionals who are intrigued by the prospect of learning and using a powerful language that provides a rich infrastructure for creating programs. No programming knowledge is necessary to benefit from this book except for the section on Lua bindings, which requires some familiarity with the C programming language. A certain comfort level with command-line operations, text editing, and directory structures is assumed. You need surprisingly little in the way of computer resources to learn and use Lua. This book focuses on Windows and Unix-like (including Linux) systems, but any operating system that supports a command shell should be suitable. You'll need a text editor to prepare and save Lua scripts. If you choose to extend Lua with libraries written in a programming language like C, you'll need a suitable software development kit. Many of these kits are freely available on the Internet but, unlike Lua, they can consume prodigious amounts of disk space and memory.**

# **PRACTICAL ANDROID PROJECTS**

#### **THE HIGHWAY DESIGN AND MAINTENANCE STANDARDS MODEL: USER'S MANUAL FOR THE HDM-III MODEL**

Johns Hopkins University Press **This book describes the Highway Design and Maintenance Standards model (HDM-III) and its constituent components and provides a comprehensive discussion of the submodels, their interaction, and the operational parameters involved. The HDM-III is designed to make comparative cost estimates and economic evaluations of**

**different construction and maintenance options, including different time-staging strategies, either for a given road project on a specific alignment or for groups of links on an entire network. The user can search for the alternative with the lowest discounted total cost and can call for rates of return, net present values, or first-year benefits. If the HDM is used in conjunction with the Expenditure Budgeting Model, the set of design and maintenance options that would minimize total discounted transport costs or maximize net present value of an entire highway system under year-to-year budget constraints can be determined. The HDM-III model is not only a readily usable program for handling voluminous computations automatically, it is also a repository of the most extensive and consistent set of empirical data on the subject. The information includes the qualitative structure and quantitative parameters of relationships among construction standards, maintenance, traffic characteristics, road deterioration, and vehicle operating costs.**

## **SOLUTIONS MANUAL FOR THE MECHANICAL ENGINEERING REFERENCE MANUAL**

Professional Publications Incorporated

## **OPERATOR, ORGANIZATIONAL, FIELD AND DEPOT MAINTENANCE MANUAL**

**RECTIFIERS RA-87 AND RA-87A.**

#### **LUA 5.1 REFERENCE MANUAL**

Roberto Ierusalimschy **What is it like to drive a Challenger tank over desert terrain for six days in a row? Or hover an Apache AH1 attack helicopter a hundred meters above enemy ground? How quickly can a Sapper clear a field of unexploded devices, or build a bridge—or blow one up? What is it like to fix bayonets, and engage in hand to hand combat, or train a 5.56 mm SA80 sniper sight on an enemy soldier, and pull the trigger? How do you find out what a soldier must learn on his way to war? Ask him. In this extraordinary book, Danny Danziger interviews the people who fight our wars for us, providing a unique insight into the reality of what we ask of our armed forces. Groundbreaking and utterly compelling, We Are Soldiers takes the reader to the heart of the 21st century soldier's experience.**

# **LABOR RELATIONS REFERENCE MANUAL - THE LAW OF LABOR RELATIONS VOL. 89**

#### **EXPLORING BEAGLEBONE**

# **TOOLS AND TECHNIQUES FOR BUILDING WITH EMBEDDED LINUX**

John Wiley & Sons **In-depth instruction and practical techniques for building with the BeagleBone embedded Linux platform Exploring BeagleBone is a hands-on guide to bringing gadgets, gizmos, and robots to life using the popular BeagleBone embedded Linux platform. Comprehensive content and deep detail provide more than just a BeagleBone instruction manual-you'll also learn the underlying engineering techniques that will allow you to create your own projects. The book begins with a foundational primer on essential skills, and then gradually moves into communication, control, and advanced applications using C/C++, allowing you to learn at your own pace. In addition, the book's companion website features instructional videos, source code, discussion forums, and more, to ensure that you have everything you need. The BeagleBone's small size, high performance, low cost, and extreme adaptability have made it a favorite development platform, and the Linux software base allows for complex yet flexible functionality. The BeagleBone has applications in smart buildings, robot control, environmental sensing, to name a few; and, expansion boards and peripherals dramatically increase the possibilities. Exploring BeagleBone provides a reader-friendly guide to the device, including a crash course in computer engineering. While following step by step, you can: Get up to speed on embedded Linux, electronics, and programming Master interfacing electronic circuits, buses and modules, with practical examples Explore the Internet-connected BeagleBone and the BeagleBone with a display Apply the BeagleBone to sensing applications, including video and sound Explore the BeagleBone's Programmable Real-Time Controllers Updated to cover the latest Beagle boards, Linux kernel versions, and Linux software releases. Includes new content on Linux kernel development, the Linux Remote Processor Framework, CAN bus, IoT frameworks, and much more! Hands-on learning helps ensure that your new skills stay with you, allowing you to design with electronics, modules, or peripherals even beyond the BeagleBone. Insightful guidance and online peer support help you transition from beginner to expert as you master the techniques presented in Exploring BeagleBone, the practical handbook for the popular computing platform.**

#### **SUSTAINABLE ENERGY AND ENVIRONMENTAL TECHNOLOGY - PROCEEDINGS OF THE ASIA-PACIFIC CONFERENCE**

World Scientific **Many of the challenges of medical ethics today were nonexistent during the time when Hippocrates wrote his famous oath. In an increasingly complex world, many more new ethical issues will impact on the practice of medicine in the 21st century: quality care, growing patient demand, high technology, the definition of death, and controversies relating to the right to live and the right to die. In addition, there will be questions raised with regard to issues and practices such as research on embryos, genetic engineering, experiments on animals and clinical trials, and the problems of limited medical resources. These can lead to grave dilemmas, causing uncertainty and confusion in the medical profession.This book is based on the lectures and essays on medical ethics by a number of leading Singapore doctors. It records the thoughts of the leaders on medical ethics, and discusses a range of important and controversial issues. It will be a valuable reference for medical students as well as interesting and informative reading for both the professional and the lay reader.**

# **PROCEEDINGS OF THE ... IEEE SYMPOSIUM ON SECURITY AND PRIVACY**

#### **NANOCATALYSIS**

Springer Science & Business Media **Nanocatalysis, a subdiscipline of nanoscience, seeks to control chemical reactions by changing the size, dimensionality, chemical composition, and morphology of the reaction center and by changing the kinetics using nanopatterning of the reaction center. This book offers a detailed pedagogical and methodological overview of the field. Readers discover many examples of current research, helping them explore new and emerging applications.**

**WASHINGTON PUBLIC POWER SUPPLY SYSTEM NUCLEAR PROJECTS 1 & 4**

**ENVIRONMENTAL IMPACT STATEMENT**

**INSULA SANCTORUM ET DOCTORUM**

**OR, IRELAND'S ANCIENT SCHOOLS AND SCHOLARS**

**APPENDIX**

# **THE GREAT ORMOND STREET HOSPITAL MANUAL OF CHILDREN'S NURSING PRACTICES**

John Wiley & Sons **This comprehensive clinical practice manual emphasises evidence-based best practice, focusing on inter-disciplinary care of the child in hospital and community settings. The additional needs of neonates and adolescents are highlighted.**

## **PALLIATIVE MEDICINE E-BOOK**

Elsevier Health Sciences **As a palliative medicine physician, you struggle every day to make your patients as comfortable as possible in the face of physically and psychologically devastating circumstances. This new reference equips you with all of today's best international approaches for meeting these complex and multifaceted challenges. In print and online, it brings you the world's most comprehensive, state-of-the-art coverage of your field. You'll find the answers to the most difficult questions you face every day...so you can provide every patient with the relief they need. Equips you to provide today's most effective palliation for terminal malignant diseases • end-stage renal, cardiovascular, respiratory, and liver disorders • progressive neurological conditions • and HIV/AIDS. Covers your complete range of clinical challenges with in-depth discussions of patient evaluation and outcome assessment • ethical issues • communication • cultural and psychosocial issues • research in palliative medicine • principles of drug use • symptom control • nutrition • disease-modifying palliation • rehabilitation • and special interventions. Helps you implement unparalleled expertise and global best practices with advice from a matchless international author team. Provides in-depth guidance on meeting the specific needs of pediatric and geriatric patients. Assists you in skillfully navigating professional issues in palliative medicine such as education and training • administration • and the role of allied health professionals. Includes just enough pathophysiology so you can understand the "whys" of effective decision making, as well as the "how tos." Offers a user-friendly, full-color layout for ease of reference, including color-coded topic areas, mini chapter outlines,**

#### **COURT-MARTIAL REPORTS**

#### LLMC

## **LUA PROGRAMMING GEMS**

Lua.Org **This collection of articles record some of the existing wisdom and practice on how to program well in Lua. In well-written articles that go much beyond the brief informal exchange of tips in the mailing list or the wiki, the authors share their mastery of all aspects of Lua programming, elementary and advanced. The articles cover a wide spectrum of areas and approaches, with authors from both the industry and academia and titles about game programming, programming techniques, embedding and extending, algorithms and data structures, and design techniques.**

#### **LIBRARY OF CONGRESS CATALOGS**

#### **SUBJECT CATALOG**

## **LUA QUICK START GUIDE**

# **THE EASIEST WAY TO LEARN LUA PROGRAMMING**

Packt Publishing Ltd **The easiest way to learn Lua programming Key Features The easiest way to learn Lua coding Use the Lua standard libraries and debug Lua code Embed Lua as a scripting language using the Lua C API Book Description Lua is a small, powerful and extendable scripting/programming language that can be used for learning to program, and writing games and applications, or as an embedded scripting language. There are many popular commercial projects that allow you to modify or extend them through Lua scripting, and this book will get you ready for that. This book is the easiest way to learn Lua. It introduces you to the basics of Lua and helps you to understand the problems it solves. You will work with the basic language features, the libraries Lua provides, and powerful topics such as object-oriented programming. Every aspect of programming in Lua, variables, data types, functions, tables, arrays and objects, is covered in sufficient detail for you to get started. You will also find out about Lua's module system and how to interface with the operating system. After reading this book, you will be ready to use Lua as a programming language to write code that can interface with the operating system, automate tasks, make playable games, and much more. This book is a solid starting point for those who want to learn Lua in order to move onto other technologies such as Love2D or Roblox. A quick start guide is a focused, shorter title that provides a faster paced introduction to a technology. It is designed for people who don't need all the details at this point in their learning curve. This presentation has been streamlined to concentrate on the things you really need to know. What you will learn Understand the basics of programming the Lua language Understand how to use tables, the data structure that makes Lua so powerful Understand object-oriented programming in Lua using metatables Understand standard LUA libraries for math, file io, and more Manipulate string data using Lua Understand how to debug Lua applications quickly and effciently Understand how to embed Lua into applications with the Lua C API Who this book is for This book is for developers who want to get up and running with Lua. This book is ideal for programmers who want to learn to embed Lua in their own applications, as well as for beginner programmers who have never coded before.**

# **NUCLEAR SCIENCE ABSTRACTS**

# **REFERENCE CATALOGUE OF CURRENT LITERATURE**

#### **CUMULATED INDEX MEDICUS**

# **THE REFERENCE CATALOGUE OF CURRENT LITERATURE**

# **BIBLIOGRAPHY OF AGRICULTURE**

#### **ACADEMIC E-BOOKS**

#### **PUBLISHERS, LIBRARIANS, AND USERS**

Purdue University Press **E-Books in Academic Libraries: Stepping Up to the Challenge provides readers with a view of the changing and emerging roles of electronic books in higher education. The three main sections contain contributions by experts in the publisher/vendor arena, as well as by librarians who report on both the challenges of offering and managing e-books and on the issues surrounding patron use of e-books. The case study section offers perspectives from seven different sizes and types of libraries whose librarians describe innovative and thought-provoking projects involving e-books.Read about perspectives on e-books from organizations as diverse as a commercial publisher and an association press. Learn about the viewpoint of a jobber. Find out about the e-book challenges facing librarians, such as the quest to control costs in the patron-driven acquisitions (PDA) model, how to solve the dilemma of resource sharing with e-books, and how to manage PDA in the consortial environment. See what patron use of e-books reveals about reading habits and disciplinary differences.Finally, in the case study section, discover how to promote scholarly e-books, how to manage an e-reader checkout program, and how one library replaced most of its print collection with e-books. These and other examples illustrate how innovative librarians use e-books to enhance users' experiences with scholarly works.**

## **BIBLIOGRAPHY OF THE HISTORY OF MEDICINE**

# **THE ULTIMATE ROBLOX BOOK: AN UNOFFICIAL GUIDE**

#### **LEARN HOW TO BUILD YOUR OWN WORLDS, CUSTOMIZE YOUR GAMES, AND SO MUCH MORE!**

Adams Media **Build and create your own Roblox world with this bestselling easy and fun guide! Roblox, the largest user-generated online gaming platform that allows users to create and share their own game worlds and gaming creations, has taken the digital world by storm. There are so many games and social worlds to create with the platform, and this guide gives you the advice you need to get started. With everything from instructions for playing the games to tips on creating your own games and worlds to the basics of coding, The Ultimate Roblox Book can help you to become a top Roblox designer.**

#### **SAMS TEACH YOURSELF ROBLOX GAME DEVELOPMENT IN 24 HOURS**

#### **CROSS-PLATFORM GUI PROGRAMMING WITH WXWIDGETS**

Prentice Hall Professional **"This book is the best way for beginning developers to learn wxWidgets programming in C++. It is a must-have for programmers thinking of using wxWidgets and those already using it." –Mitch Kapor, founder of Lotus Software and the Open Source Applications Foundation Build advanced cross-platform applications that support native look-and-feel on Windows, Linux, Unix, Mac OS X, and even Pocket PC Master wxWidgets from start to finish–even if you've never built GUI applications before Leverage advanced wxWidgets capabilities: networking, multithreading, streaming, and more Foreword by Mitch Kapor, founder, Lotus Development and Open Source Application Foundation wxWidgets is an easy-to-use, open source C++ API for writing GUI applications that run on Windows, Linux, Unix, Mac OS X, and even Pocket PC–supporting each platform's native look and feel with virtually no additional coding. Now, its creator and two leading developers teach you all you need to know to write robust cross-platform software with wxWidgets. This book covers everything from dialog boxes to drag-and-drop, from networking to multithreading. It includes all the tools and code you need to get great results, fast. From AMD to AOL, Lockheed Martin to Xerox, world-class developers are using wxWidgets to save money, increase efficiency, and reach new markets. With this book, you can, too. wxWidgets quickstart: event/input handling, window layouts, drawing, printing, dialogs, and more Working with window classes, from simple to advanced Memory management, debugging, error checking, internationalization, and other advanced topics Includes extensive code samples for Windows, Linux (GTK+), and Mac OS X**

#### **R MARKDOWN COOKBOOK**

CRC Press **R Markdown is a powerful tool for combining analysis and reporting into the single document in the spirit of literate programming and reproducible research. Since the**

**birth of the rmarkdown package in early 2014, R Markdown has grown substantially from a package that supports a few output formats (such as HTML, PDF, and Word) to an extensive and diverse ecosystem that enables the creation of books, blogs, scientific articles, websites, and more. Due to its rapid success, this ecosystem is hard to learn completely meaning that R Markdown users, from novices to advanced users, likely do not know all that these packages have to offer. The R Markdown Cookbook confronts this gap by showcasing short, practical examples of wide-ranging tips and tricks to get the most out of these tools. After reading this book, you will learn how to: Enhance your R Markdown content with diagrams, citations, and dynamically generated text Streamline your workflow with child documents, code chunk references, and caching Control the formatting and layout with Pandoc markdown syntax or by writing custom HTML and LaTeX templates Utilize chunk options and hooks to fine-tune how your code is processed Switch between different language engineers to seamlessly incorporate python, D3, and more into your analysis**

## **THE ADVANCED ROBLOX CODING BOOK: AN UNOFFICIAL GUIDE**

# **LEARN HOW TO SCRIPT GAMES, CODE OBJECTS AND SETTINGS, AND CREATE YOUR OWN WORLD!**

Adams Media **Clear and easy-to follow instructions for using coding and scripting tools to create new, more advanced Roblox games. Take your game design to the next level, with this complete guide to Roblox coding and scripting! Learn how to code using the programing language Lua to create new objects and games in the Roblox world: from teleporting objects (or PCs/NPCs!), to adding and applying power ups, to creating a leaderboard, and allowing players to save their games. This book walks you through the basics of the studio tool, provides tutorials for specific actions and creations, then explains how to use all of that knowledge to create your own unique game world! With detailed instructions, example screenshots, and simple explanations of what code to use and how to use it, this book is a must-have guide for any Roblox game designer—from beginners to expert coders!**

# **ARTS & HUMANITIES CITATION INDEX**

## **PAPERBOUND BOOKS IN PRINT**

# **ROBOT OPERATING SYSTEM (ROS)**

# **THE COMPLETE REFERENCE (VOLUME 1)**

Springer **The objective of this book is to provide the reader with a comprehensive coverage on the Robot Operating Systems (ROS) and latest related systems, which is currently considered as the main development framework for robotics applications. The book includes twenty-seven chapters organized into eight parts. Part 1 presents the basics and foundations of ROS. In Part 2, four chapters deal with navigation, motion and planning. Part 3 provides four examples of service and experimental robots. Part 4 deals with realworld deployment of applications. Part 5 presents signal-processing tools for perception and sensing. Part 6 provides software engineering methodologies to design complex software with ROS. Simulations frameworks are presented in Part 7. Finally, Part 8 presents advanced tools and frameworks for ROS including multi-master extension, network introspection, controllers and cognitive systems. This book will be a valuable companion for ROS users and developers to learn more ROS capabilities and features.**

## **BEGINNING LUA WITH WORLD OF WARCRAFT ADD-ONS**

Apress **If you play World of Warcraft, chances are you know what Deadly Boss Mods is: it's the most widely downloaded modification available for World of Warcraft, considered required software for many professional raid guilds, and arguably the most popular modern video game mod in history. Paul Emmerich, the author of Deadly Boss Mods, will take you from novice to elite with his approachable, up-to-date guide to building add-ons for the most popular video game in history. Using the powerful Lua scripting language and XML, you'll learn how to build and update powerful mods that can fundamentally remake your World of Warcraft experience and introduce you to the field of professional software development. Beginning Lua with World of Warcraft Add-ons teaches you the essentials of Lua and XML using exciting code examples that you can run and apply immediately. You'll gain competence in Lua specifics like tables and metatables and the imperative nature of Lua as a scripting language. More advanced techniques like file persistence, error handling, and script debugging are made clear as you learn everything within the familiar, exciting context of making tools that work in Azeroth. You'll not only learn all about the World of Warcraft application programming interface and programming, and gain coding skills that will make all your online friends think you're a coding god, but also gain hands-on Lua scripting experience that could translate into an exciting job in the video game industry!**

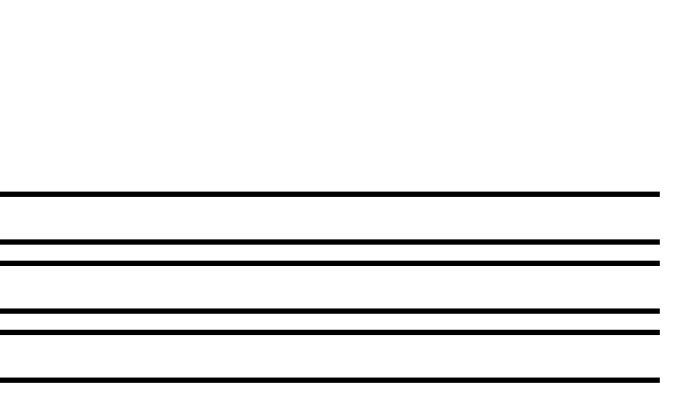

**BIBLIOGRAPHY OF MEDICAL REVIEWS**

**BILINGUAL EDUCATIONAL PUBLICATIONS IN PRINT**

**INCLUDING AUDIO-VISUAL MATERIALS**